$<<$   $>>$ 

 $<<\frac{1}{\sqrt{2}}$ 

- 13 ISBN 9787121078620
- 10 ISBN 7121078627

出版时间:2009-3

页数:409

PDF

更多资源请访问:http://www.tushu007.com

 $,$  tushu007.com

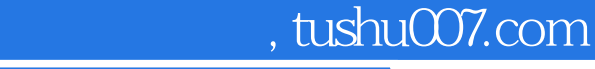

## $<<\frac{1}{\sqrt{2}}$

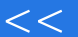

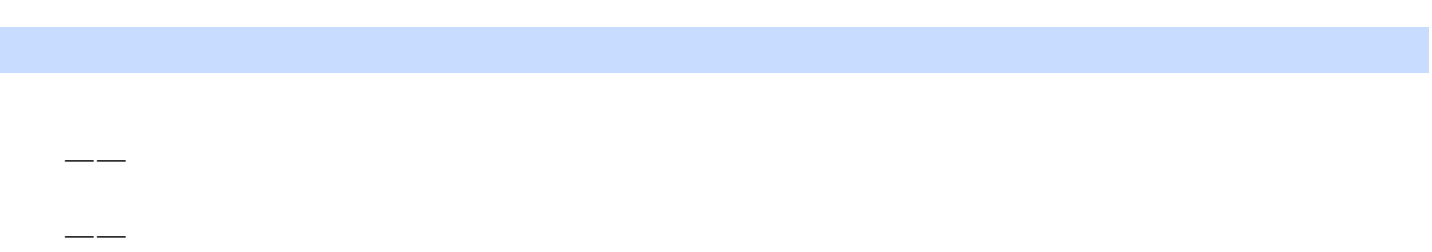

——百练成精!

效果一不知所措……而正确的学习思路是: 看到一个效果一学习一理解延伸一能做出更好的效果

一看到类 似效果一能够理解其中的奥妙……可见,多练、多学、多总结、多思考,再试着做到举

, and the contract of the contract of the contract of the contract of the contract of the contract of the contract of the contract of the contract of the contract of the contract of the contract of the contract of the con  $\mu$  ,  $\mu$  ,  $\mu$  ,  $\mu$  ,  $\mu$  ,  $\mu$  ,  $\mu$  ,  $\mu$  ,  $\mu$  ,  $\mu$  ,  $\mu$  ,  $\mu$ 

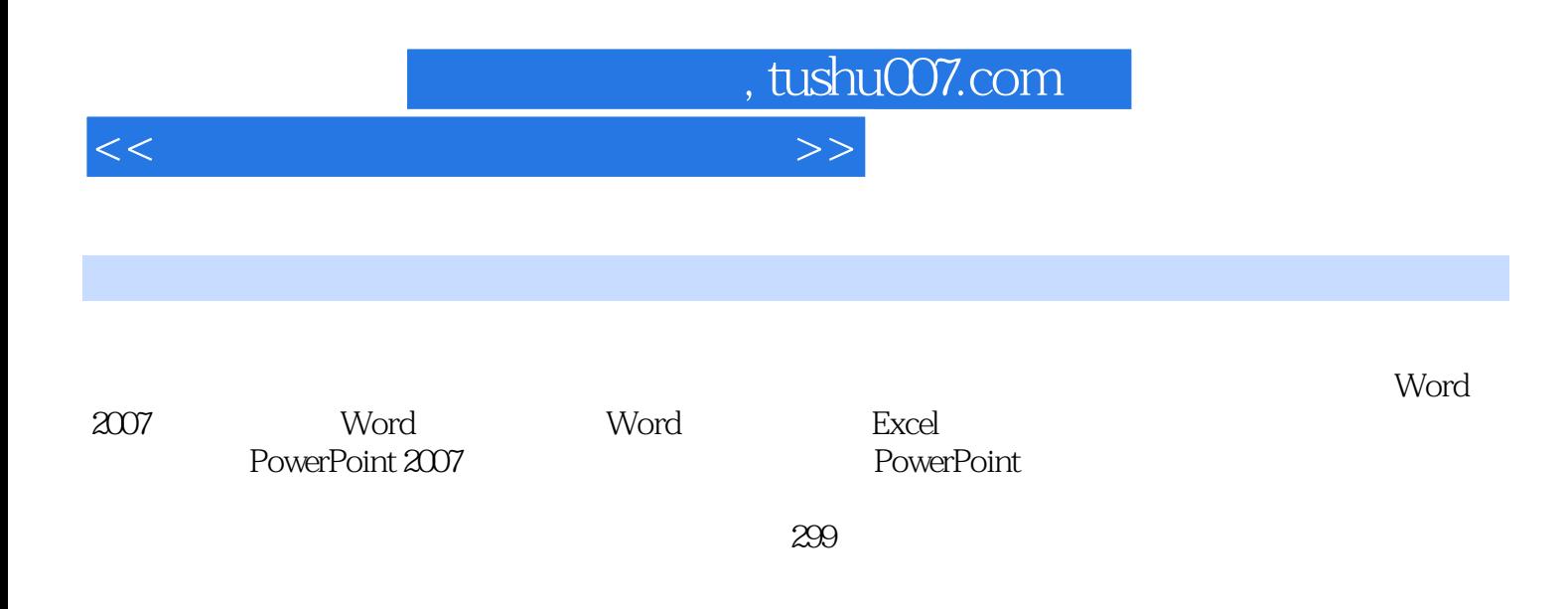

## , tushu007.com

## $<<$

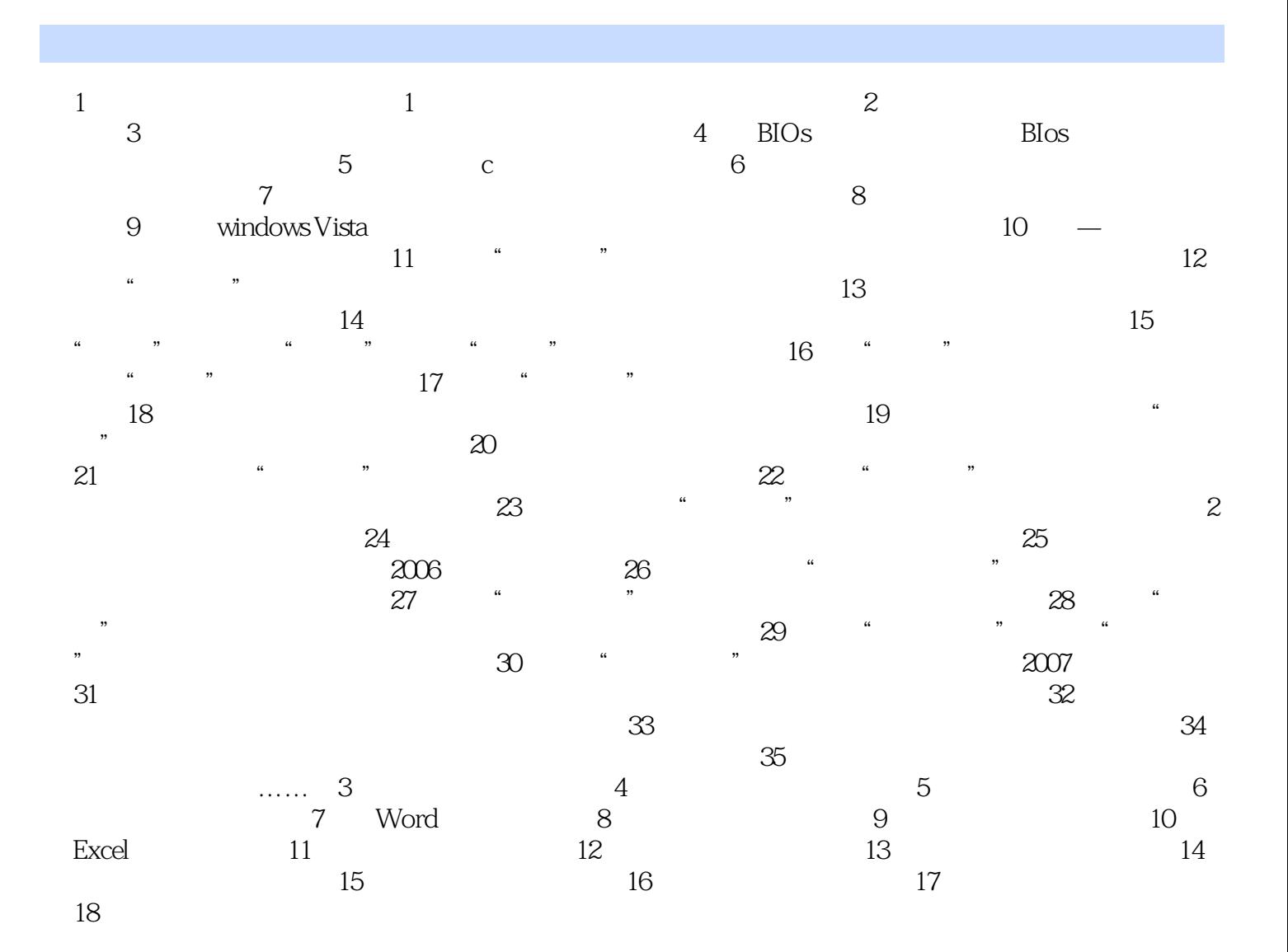

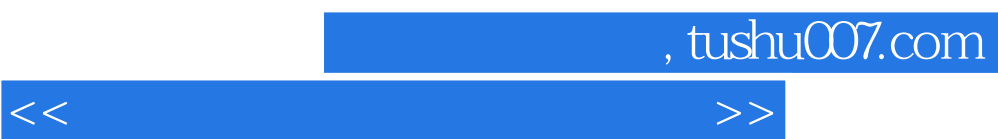

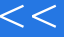

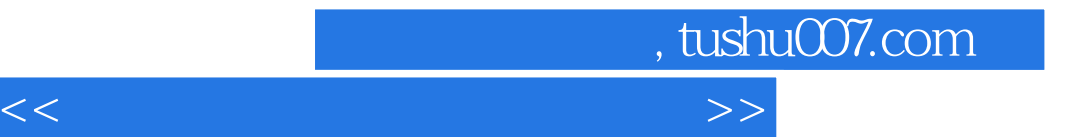

本站所提供下载的PDF图书仅提供预览和简介,请支持正版图书。

更多资源请访问:http://www.tushu007.com